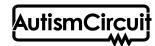

# **Behavior Contingency Map**

Summary: A visual that shows consequences for expected and challenging behaviors.

## When to use:

 Use when you know the function of a challenging behavior and need to teach an alternative or replacement behavior.

#### How to use:

- 1. Identify and clearly define the challenging behavior to address.
- 2. Determine the antecedent, what happens immediately before the challenging behavior.
- 3. Create a graphic organizer with the antecedent in the center.
  - Draw two paths branching off from the antecedent:
    - a. The first path should be the agreed upon replacement behavior; the second path should be the challenging behavior .
    - b. Finally, identify the consequence, what happens immediately following the behavior, of each behavior identified.
- 4. Review the behavior contingency map with the student.
  - Discuss the different behaviors and the consequences for each behavior.
- 5. Keep the behavior contingency map visible to the student in the setting where the behavior choice is likely to occur.

## Tips:

- It is important that the student knows how to perform the replacement behavior. Explicit teaching through modeling, reinforcement, prompting, and repetition may be necessary.
- This tool may be beneficial even if it is not used with a student. Members of an educational team can utilize it during a Functional Behavior Assessment process or discussions about behavior change to clarify and assure agreement among team members.

### Variations:

• Use illustrations, words, or a combination, depending on student need.